## $<<$ CAXA $>>$

 $<<$ CAXA  $>>$ 

- 13 ISBN 9787810778220
- 10 ISBN 7810778226

出版时间:2006-6

页数:218

PDF

更多资源请访问:http://www.tushu007.com

## $,$  tushu007.com

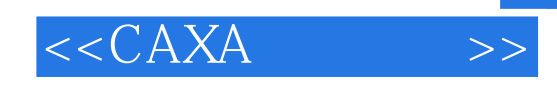

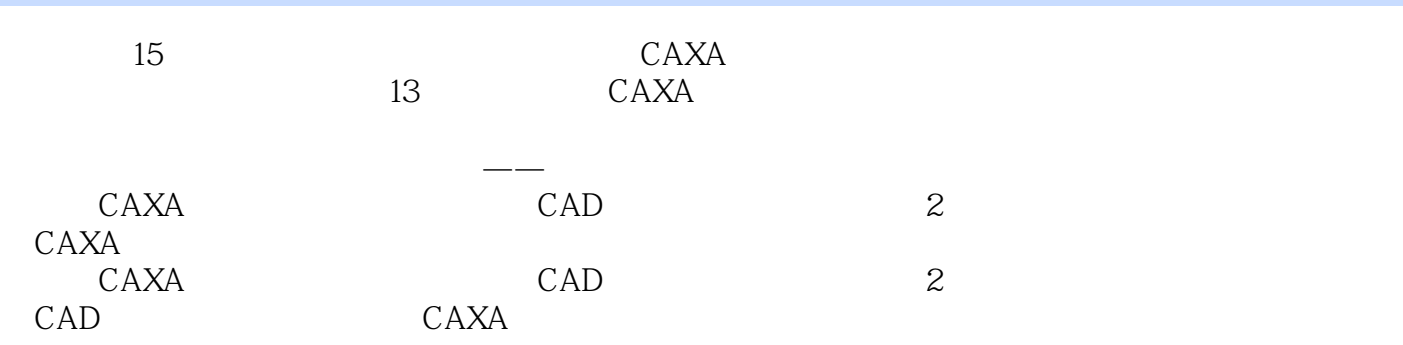

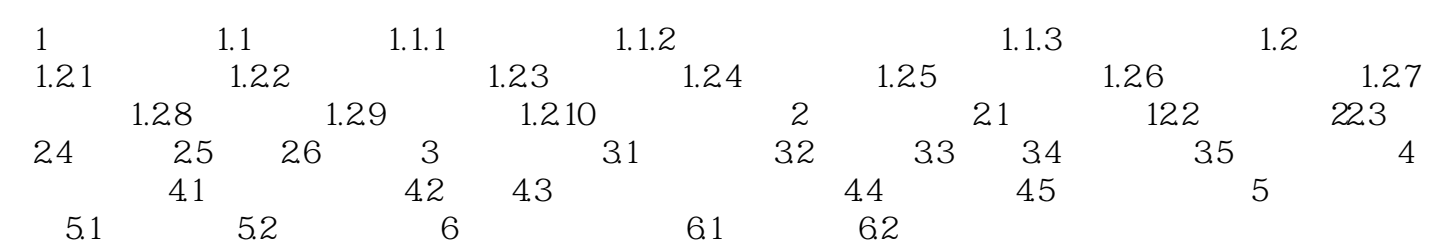

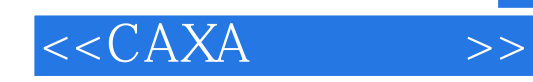

本站所提供下载的PDF图书仅提供预览和简介,请支持正版图书。

更多资源请访问:http://www.tushu007.com